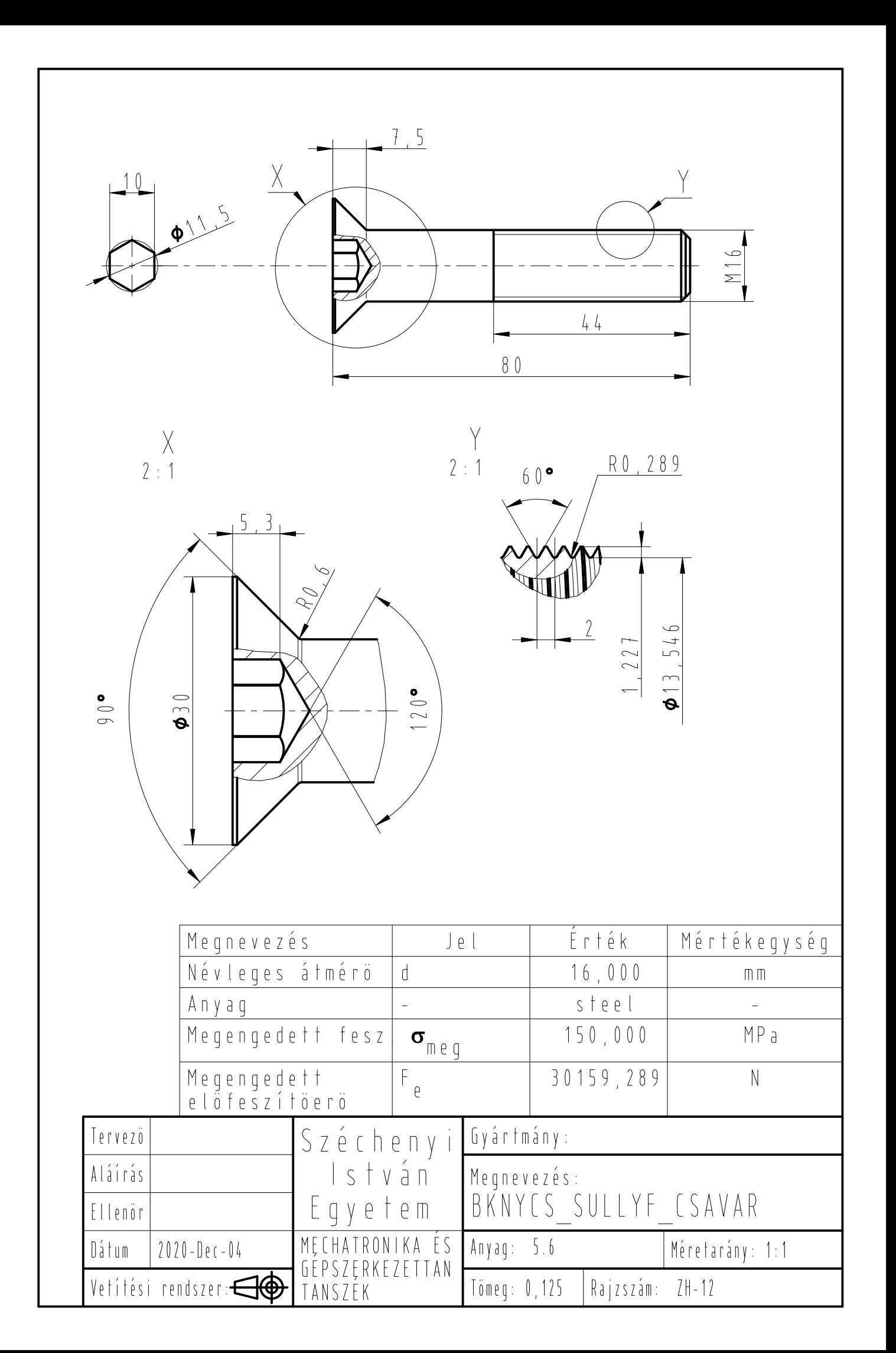

Feladat ZH-1:

- 1) Készítse el az alkatrész 3D modelljét! (5pont)
	- A megadott mérethálózatnak megfelelően rajzoljon, a meneteket szimbolikusan és söpréssel is hozza létre! - Egyéb kiadódó, kiegészítő méret pontlevonást jelent.
- 2) Készítse el a szükséges egyszerűsített nézeteket (4pont)
- 3) Készítsen műszaki rajzot a példának megfelelően, a táblázat kivételével! Minden részletre ügyeljen! (6pont)

Feladat ZH-2:

- 1) Készítse el az alkatrész 3D modelljét! (4pont)
	- A megadott mérethálózatnak megfelelően rajzoljon, a meneteket pedig csak szimbolikusan hozza létre!
	- A kiadódó, kiegészítő méret pontlevonást jelent.
- 2) A modellhez definiálja az 'Sigma\_meg', pamétert, a megadott értékkel, valamint egy 'F\_e' paramétert, aminek egyelőre 1 legyen az értéke. (2pont)
- 3) Készítsen excel analízist, amely a Creoból átveszi a névleges átmérő méret, és Sigma\_meg paramétereket egy excel fájlba, majd azok alapján, a "(Sigma meg) \* (d\*d\*pi) / 4" - képlettel kiszámolja az F e pontos értékét, majd azt a Creoba visszaküldi.(4pont)
- 4) Készítsen műszaki rajzot a példának megfelelően, az 'Y'-kiemelt nézet kivételével, és egy táblázatban mutassa meg paramétereket hivatkozással! (3+2pont)

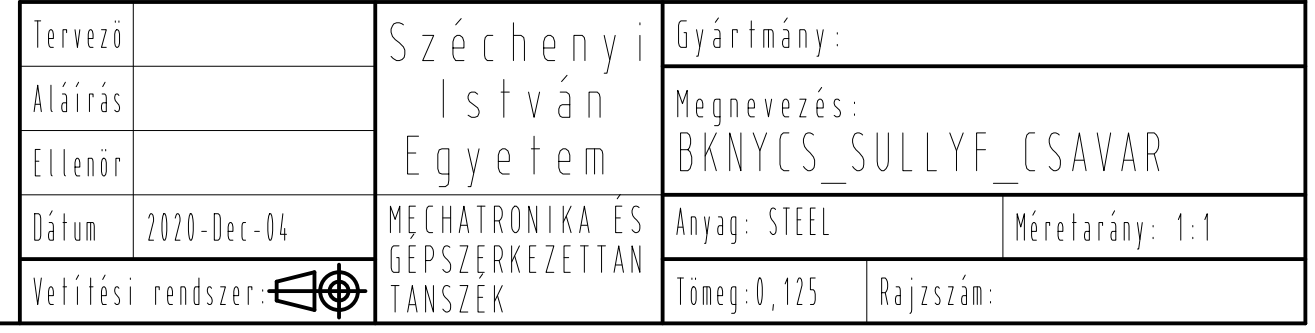